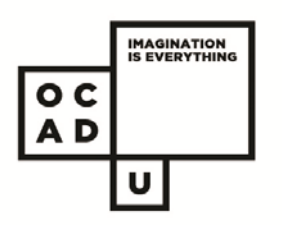

## Renewals & Holds

## @ DOROTHY H. HOOVER LIBRARY

## **Renewals Policies**

Borrowers may renew:

- print items up to **five times**
- AV items up to **two times**

**NOTE:** you **cannot accumulate** renewals on a single day. Wait until the item is almost due before renewing

- Borrowers cannot renew items:
- between 10:30 pm 12:00 pm midnight (due to daily system upgrades)
- **F** if there are **fines or overdue items** on one's record

**NOTE:** The OCAD Library does NOT OFFER renewals by TELEPONE

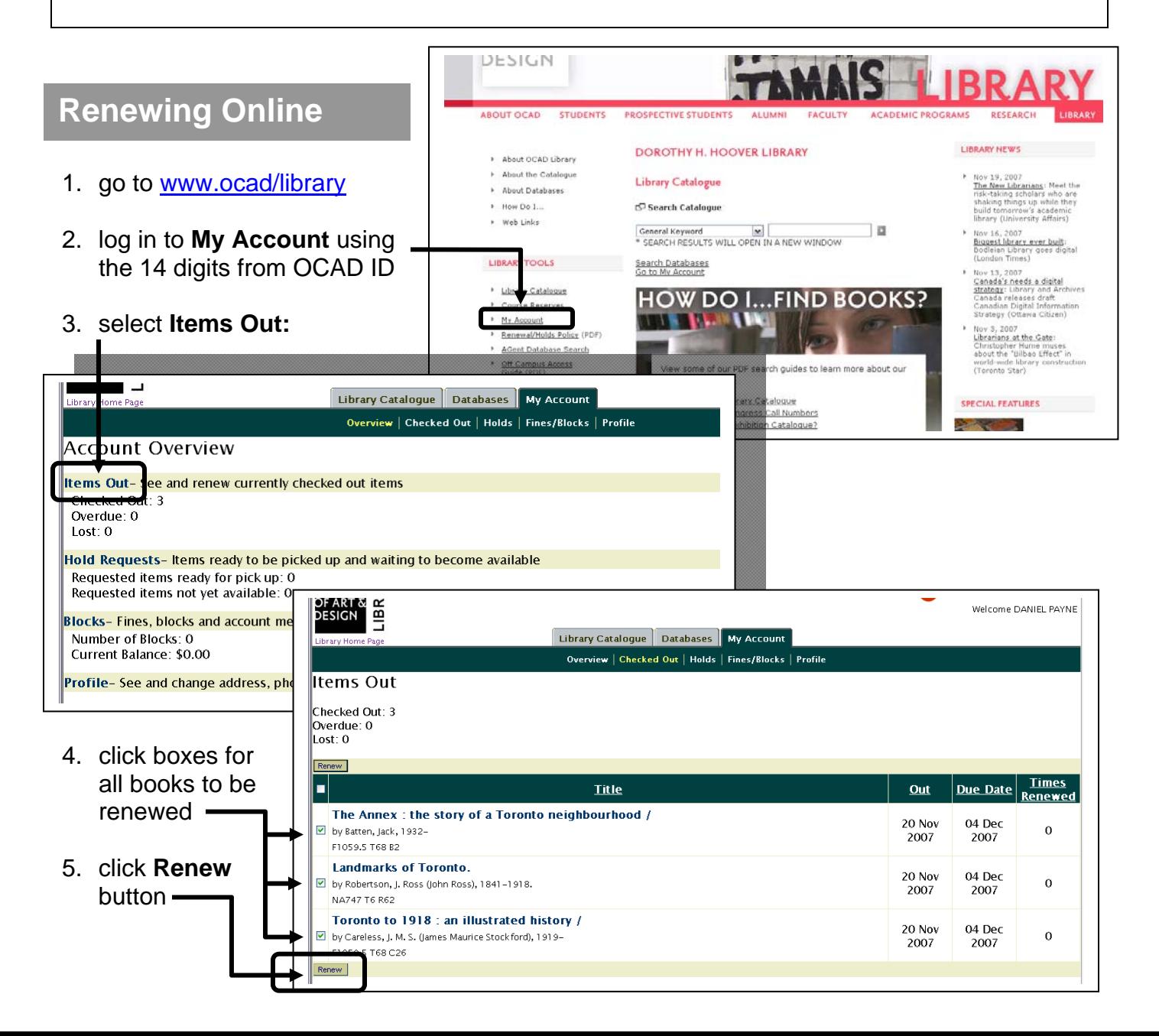

Members may place holds on: **up to three items** that are signed out to another patron Members **cannot** place holds on: **any AV items** 

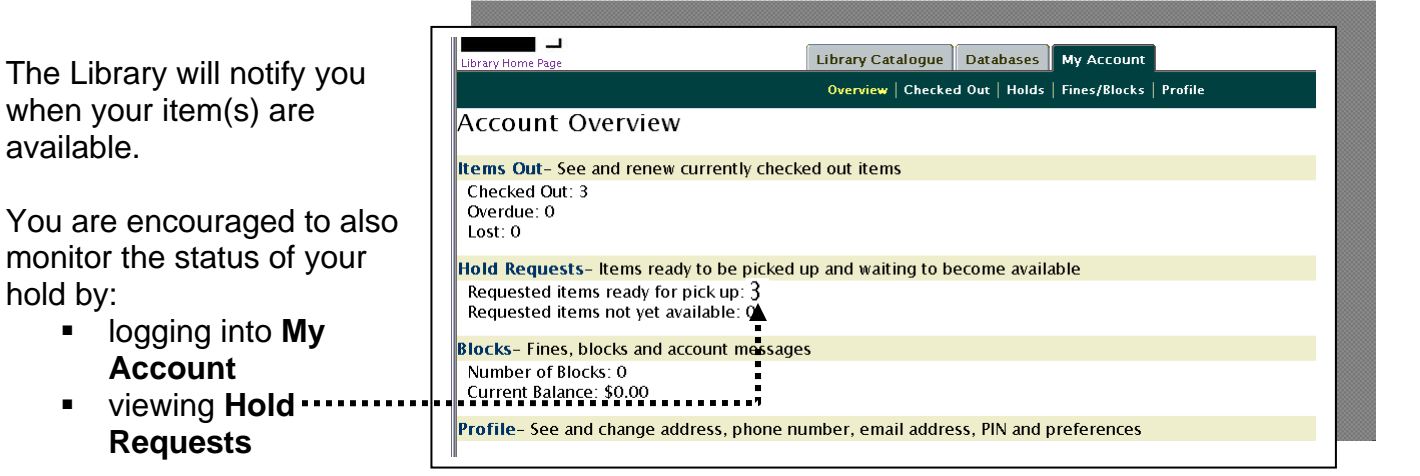

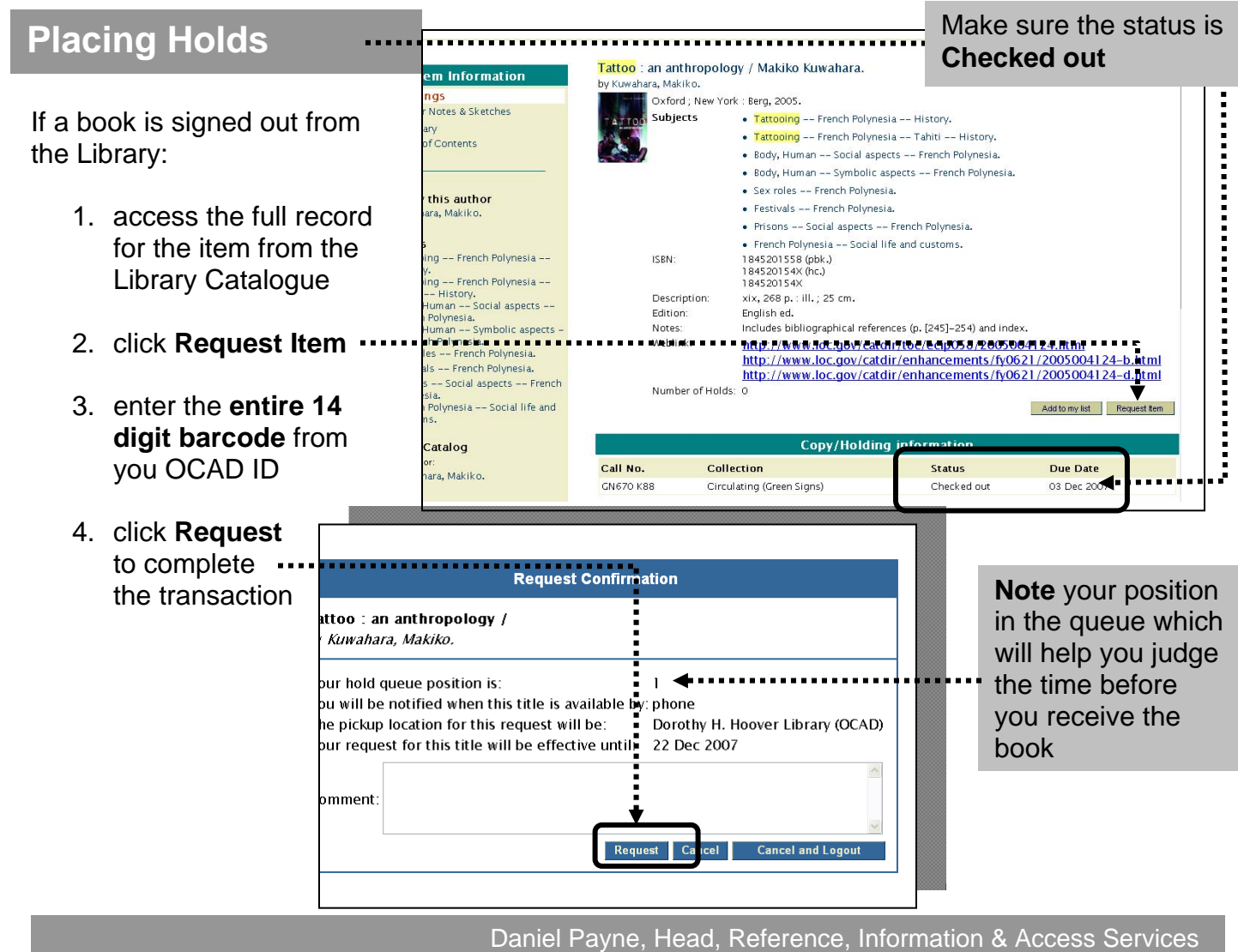

 $n$  **(416) 977-6000 ext. 217**  $\boxtimes$  **dpayne@ocad.ca January 2011**